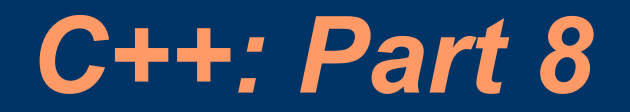

Vipin Bhatnagar

## *I/O Operations*

- We know
	- $-$  cin $\gg$  and cout $<<$
	- Coming from iostream header file (included at the top of
		- a C++ program (#include <iostream>)
	- Fall under the unformatted IO operations
- Origin
	- iostream header file where the classes are defined
	- iostream instead inherits these classes from: istream and ostream classes which inherit these from ios base class

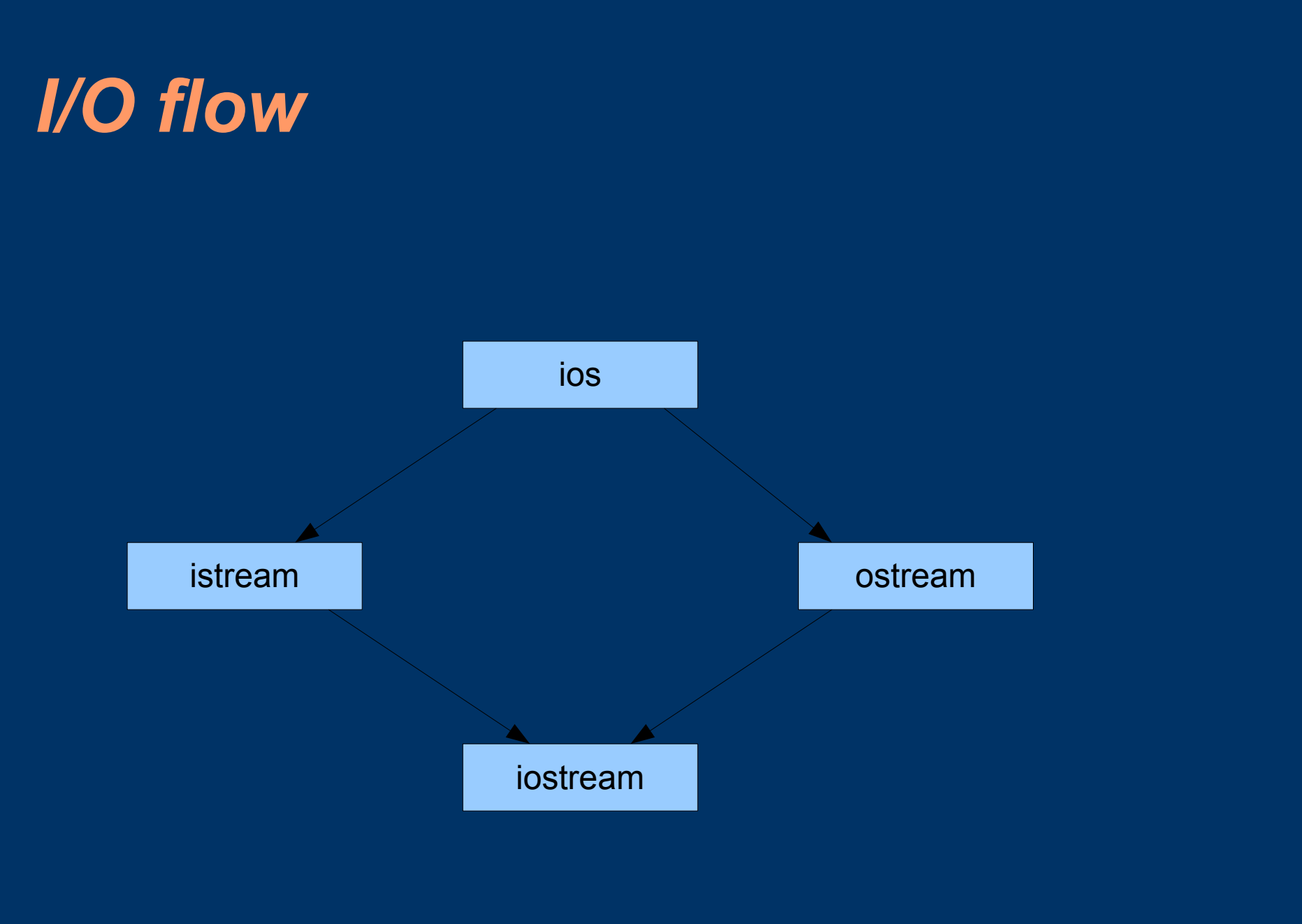

## *Functions for IO ops:*

- istream: get(), getline() and read()
- ostream: put(), write()

*Member functions of istream and ostream classes* **must be used with objects**

char a;

cin.get(a); // cin is an object predefined in iostream

or

char a;  $a = \text{cin.get}$  $\text{c})$ ;

## *Functions for I/O contd.*

• For output: char ans  $=$  "Y"; cout.put(ans); or cout.put('N');

TRY: use put() to display some ASCII values! eg. cout.put(65); // converts *int* to a *char* & displays character A NB: get() and put() are meant for single character

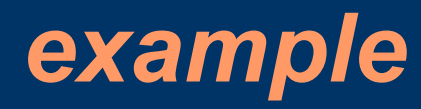

```
#include <iostream>
int main()
{
   int count = 0;
   char a;
   cout << "Enter Text\n";
   cin.get(a); // readin first char of entered text
   while(a!= '\n')
   {
       cout.put(a);
       count++;
       cin.get(a);
   }
   cout << "Number of chars entered: " << count <<"\n";
   return (0);
}
```
## *getline() and write() functions*

- More efficient way to readin a line of text: cin.getline(line,size); // usage Reads in the line till the newline character is seen: return – Newline char is read but not saved – Instead replaced by a null character eg.
- char name[20];
- cin.getline(name,20);
- OO Programming <press enter>
- NB: cin $\gg$  can be used to readin BUT white spaces